# **Table of Contents**

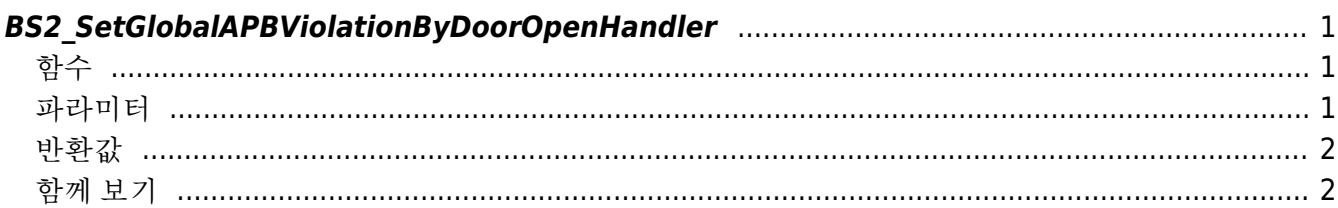

<span id="page-1-3"></span>**This page is not fully translated, yet. Please help completing the translation.** (remove this paragraph once the translation is finished)

[Zone Control API](http://kb.supremainc.com/bs2sdk/doku.php?id=en:zone_control_api) > [BS2\\_SetGlobalAPBViolationByDoorOpenHandler](#page-1-3)

# <span id="page-1-0"></span>**BS2\_SetGlobalAPBViolationByDoorOpenHandler**

[+ 2.7.0] Registers callback function for global determination when an APB violation alarm occurs. Generally, Global APB API [BS2\\_SetCheckGlobalAPBViolationHandler](http://kb.supremainc.com/bs2sdk/doku.php?id=en:bs2_setcheckglobalapbviolationhandler) determines access with the user authentication only.

On the other hand, Global APB By Door Open has two steps; i) User authentication ii) Actual access based on the door sensor.

Global APB By Door Open은 사용자 인증과 출입문 센서를 기반의 실제 출입여부, 2단계로 구성됩니다. 1차로 사용자가 인증을 시도하면, 인증 확인을 위해 [OnCheckGlobalAPBViolationByDoorOpen](http://kb.supremainc.com/bs2sdk/doku.php?id=en:zone_control_api#oncheckglobalapbviolationbydooropen)의 호출이 이 루어지며,

2차로 출입문 센서를 통해 사용자의 실제 출입이 이루어졌는지 추가로 판단하여 [OnUpdateGlobalAPBViolationByDoorOpen](http://kb.supremainc.com/bs2sdk/doku.php?id=en:zone_control_api#onupdateglobalapbviolationbydooropen)의 호출이 이루어집니다.

사용자의 최종상태는 [OnUpdateGlobalAPBViolationByDoorOpen](http://kb.supremainc.com/bs2sdk/doku.php?id=en:zone_control_api#onupdateglobalapbviolationbydooropen)를 통해 update하면 됩니다.

## <span id="page-1-1"></span>함수

#### #include "BS\_API.h"

int BS2 SetGlobalAPBViolationByDoorOpenHandler(void\* context, OnCheckGlobalAPBViolationByDoorOpen ptrCheck, OnUpdateGlobalAPBViolationByDoorOpen ptrUpdate);

[OnCheckGlobalAPBViolationByDoorOpen](http://kb.supremainc.com/bs2sdk/doku.php?id=en:zone_control_api#oncheckglobalapbviolationbydooropen) [콜백함수 보기](http://kb.supremainc.com/bs2sdk/doku.php?id=en:zone_control_api#oncheckglobalapbviolationbydooropen) [OnUpdateGlobalAPBViolationByDoorOpen](http://kb.supremainc.com/bs2sdk/doku.php?id=en:zone_control_api#onupdateglobalapbviolationbydooropen) [콜백함수 보기](http://kb.supremainc.com/bs2sdk/doku.php?id=en:zone_control_api#onupdateglobalapbviolationbydooropen)

### <span id="page-1-2"></span>파라미터

- [In] *context* : Context
- [In] *ptrCheck* : 안티패스백 경보가 발생했을 때 글로벌 판정을 위해 호출되는 콜백 함수
- [In] *ptrUpdate* : 인증된 사용자의 최종 상태를 갱신하기 위해 호출되는 콜백 함수

#### 참고

출입문 센서 기반의 글로벌 안티패스백 서비스를 이용하기 위해서는 [BS2AuthConfig](http://kb.supremainc.com/bs2sdk/doku.php?id=en:configuration_api#bs2authconfig)의 useGlobalAPB가 true로, [BS2DoorSensor](http://kb.supremainc.com/bs2sdk/doku.php?id=en:door_control_api#bs2doorsensor)의 apbUseDoorSensor가 true 설정되어야 합니다.

### <span id="page-2-0"></span>반환값

성공적으로 수행될 경우 BS\_SDK\_SUCCESS를 반환하고, 에러가 발생할 경우 상응하는 에러 코드를 반환합 니다.

<span id="page-2-1"></span>함께 보기

[BS2\\_CheckGlobalAPBViolationByDoorOpen](http://kb.supremainc.com/bs2sdk/doku.php?id=en:bs2_checkglobalapbviolationbydooropen)

From:

<http://kb.supremainc.com/bs2sdk/> - **BioStar 2 Device SDK**

Permanent link: **[http://kb.supremainc.com/bs2sdk/doku.php?id=en:bs2\\_setglobalapbviolationbydooropenhandler&rev=1595915574](http://kb.supremainc.com/bs2sdk/doku.php?id=en:bs2_setglobalapbviolationbydooropenhandler&rev=1595915574)**

Last update: **2020/07/28 14:52**